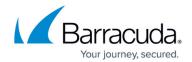

## **Managing Users and Authentication**

https://campus.barracuda.com/doc/86540766/

Because different departments require differentiated access to web content, Barracuda Content Shield integrates with LDAP and Microsoft Entra ID, making it easy to set policy based on individual users or groups. Or you can manually add users/groups and assign policies accordingly. See the **USERS** page in BCS to configure.

- If you want to integrate your existing LDAP/AD server with your BCS account, see <u>LDAP Active</u>
  <u>Directory and Barracuda Content Shield</u>. and <u>How to Get and Configure the Barracuda Active</u>
  <u>Directory Sync Tool</u>.
- If you are using Microsoft Entra ID, see Microsoft Entra ID Support for Single Sign-On.
- If you want to manually configure users in the BCS database, see <u>Manually Configure Local</u> Users.

BCS supports up to a maximum of 100 groups per user.

## Barracuda Content Shield

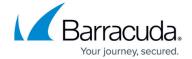

© Barracuda Networks Inc., 2024 The information contained within this document is confidential and proprietary to Barracuda Networks Inc. No portion of this document may be copied, distributed, publicized or used for other than internal documentary purposes without the written consent of an official representative of Barracuda Networks Inc. All specifications are subject to change without notice. Barracuda Networks Inc. assumes no responsibility for any inaccuracies in this document. Barracuda Networks Inc. reserves the right to change, modify, transfer, or otherwise revise this publication without notice.